**Microsoft Licensing** 

Data Transfer Notices

**Worldwide English** 

January 2015

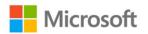

Volume Licensing

## **Intended Use of this Document**

This document is incorporated by reference into the Microsoft Volume Licensing Agreement under which you are acquiring product licenses.

Among the products available to you under your agreement are products that provide users with services through software features that connect with Microsoft or service provider computer systems over the Internet. The table below identifies these software features and the products in which they are found. It provides a description of the features and links to additional information.

For more general information regarding your access to services provided with the products, see the <u>Microsoft</u> <u>Product Use Rights</u>, <u>Microsoft Online Services Terms</u> or other use rights document under your licensing agreement, as appropriate.

## For More Information

- Microsoft Product Use Rights (PUR) document: <u>http://www.microsoft.com/licensing/products/products.aspx</u>
- Microsoft Online Services Terms document: <u>http://www.microsoft.com/licensing/products/products.aspx</u>
- Volume Licensing Agreements please contact your Microsoft Volume Licensing account manager.

| Feature      | Description                                                                                                    | Products                                              | Where to look for more<br>information                                                                           |
|--------------|----------------------------------------------------------------------------------------------------|-------------------------------------------------------|----------------------------------------------------------------------------------------------------|
| Accelerators | When you click on or move your mouse<br>over an Accelerator in Internet Explorer,<br>any of the following may be sent to the<br>applicable service provider (which may<br>not be Microsoft): the title and full web<br>address or URL of the current webpage,<br>standard computer information, and any<br>content you have selected. If you use an<br>Accelerator provided by Microsoft, the<br>information sent is subject to the<br>Microsoft Online Privacy Statement, which<br>is available at<br><u>go.microsoft.com/fwlink/?linkid=31493</u> .<br>If you use an Accelerator provided by a<br>third party, use of the information sent<br>will be subject to the third party's privacy<br>practices. | • Windows 8.1                                         | Internet Explorer 11<br>Privacy Statement:<br><u>http://go.microsoft.com/fwl</u><br><u>ink/p/?LinkID=317454</u> |
| Accelerators | When you use, click on or move your<br>mouse over an Accelerator, the title and<br>full web address or URL of the current<br>webpage, as well as standard computer<br>information, and any content you have<br>selected, might be sent to the service<br>provider. If you use an Accelerator<br>provided by Microsoft, the information<br>sent is subject to the Microsoft Online<br>Privacy Statement, which is available at<br><u>go.microsoft.com/fwlink/?linkid=31493</u> . If<br>you use an Accelerator provided by a third<br>party, use of the information sent will be<br>subject to the third party's privacy<br>practices.                                                                       | • Windows Multipoint<br>Server 2012 (all<br>editions) | For Windows Multipoint<br>Server:<br><u>http://go.microsoft.com/fwl</u><br><u>ink/?LinkId=245855</u>            |

| Feature              | Description                                                                                                    | Products                                                                                                    | Where to look for more<br>information                                                                                                    |
|----------------------|----------------------------------------------------------------------------------------------------|----------------------------------------------------------------------------------------------------|----------------------------------------------------------------------------------------------------|
| Accelerators         | When you click on or move your mouse<br>over an Accelerator in Internet Explorer,<br>any of the following may be sent to the<br>service provider the title and full web<br>address or URL of the current webpage,<br>standard computer information, and any<br>content you have selected.<br>If you use an Accelerator provided by<br>Microsoft, use of the information sent is<br>subject to the Microsoft Online Privacy<br>Statement.<br>This statement is available at<br><u>go.microsoft.com/fwlink/?linkid=31493</u> . If<br>you use an Accelerator provided by a third<br>party, use of the information sent will be<br>subject to the third party's privacy<br>practices.                                                                                                    | <ul> <li>MSDN *</li> <li>Visual Studio with<br/>MSDN*</li> <li>Windows Server 2012<br/>R2 (all editions)</li> </ul>                                                                                                    | Microsoft Privacy<br>Statement:<br><u>http://privacy.microsoft.co</u><br><u>m/en-us/default.mspx</u><br>Windows Privacy<br>Statement:<br><u>http://go.microsoft.com/fwl</u><br><u>ink/?linkid=280262</u>                                                                                                    |
| Auto Root<br>Update  | The Auto Root Update feature updates<br>the list of trusted certificate authorities.<br>You can switch off the Auto Root Update<br>feature.                                                                                                    | <ul> <li>MSDN*</li> <li>Visual Studio with<br/>MSDN*</li> <li>Windows FLP</li> <li>Windows Multipoint<br/>Server 2012 and<br/>2011 Standard &amp;<br/>Premium</li> <li>Windows Server 2012<br/>R2 (all editions)</li> </ul>                             | For Windows Multipoint<br>Server:<br>http://go.microsoft.com/fwl<br>ink/?LinkId=245855<br>Windows 8.1 Privacy<br>Statement and Windows<br>Server 2012 R2:<br>http://go.microsoft.com/fwl<br>ink/?linkid=280262                                                                                                    |
| Automatic<br>Updates | Software with Click-to-Run technology<br>may check with Microsoft now and then<br>for updates and supplements. If the<br>software finds updates and supplements,<br>it might download and install them on<br>your licensed device.                                                                                                    | <ul> <li>Office 2013 (and component products)</li> <li>System Center 2012 R2 Client Management Suite</li> <li>System Center 2012 R2 Configuration Manager</li> <li>System Center 2012 R2 Datacenter,</li> <li>System Center 2012 R2 Standard</li> </ul> | Go to the Office 2013<br>Privacy Statement at<br><u>http://www.microsoft.com/</u><br><u>privacystatement/EN-</u><br><u>US/Office2013/default.aspx</u><br>Go to the System Center<br>Privacy Statement at<br><u>http://www.microsoft.com/</u><br><u>privacystatement/en-</u><br><u>us/SystemCenter2012R2/D</u><br><u>efault.aspx</u> |
| Automatic<br>Updates | This software contains an Automatic<br>Update feature that is on by default. You<br>may turn off this feature while the<br>software is running ("opt out"). Unless<br>you expressly opt out of this feature, this<br>feature will (a) connect to Microsoft or<br>service provider computer systems over<br>the Internet, (b) use Internet protocols to<br>send to the appropriate systems standard<br>computer information, such as your<br>computer's Internet protocol address, the<br>type of operating system, browser and<br>name and version of the software you are<br>using, and the language code of the<br>device where you installed the software,<br>and (c) automatically download and<br>install, or prompt you to download and/or<br>install, current Updates to the software. | <ul> <li>Lync 2013 (pertains<br/>to Microsoft Silverlight<br/>software)</li> </ul>                                                                                                    | Microsoft Silverlight Privacy<br>Statement:<br><u>http://go.microsoft.com/fwl</u><br><u>ink/?LinkId=178857</u>                                                                                                    |

| Feature                                                    | Description                                                                                                    | Products                                                                                                    | Where to look for more<br>information                                                                                                    |
|------------------------------------------------------------|----------------------------------------------------------------------------------------------------|----------------------------------------------------------------------------------------------------|----------------------------------------------------------------------------------------------------|
|                                                            | In some cases, you will not receive a separate notice before this feature takes effect.                                                                                                    |                                                                                                    |                                                                                                    |
| Customer<br>Experience<br>Improvement<br>Program<br>(CEIP) | This software uses CEIP. CEIP<br>automatically sends Microsoft information<br>about your hardware and how you use<br>this software. We do not use this<br>information to identify or contact you.<br>CEIP will also periodically download a<br>small file to your computer. This file helps<br>us collect information about problems that<br>you have while using the software. When<br>available, new help information about the<br>errors might also be automatically<br>downloaded.                                          | <ul> <li>Office 2013 (and component products)</li> <li>Microsoft Intune</li> </ul>                              | Go to the Office 2013<br>Privacy Statement at<br><u>http://www.microsoft.com/</u><br><u>privacystatement/EN-</u><br><u>US/Office2013/default.aspx</u><br>Microsoft Intune Privacy<br>Statement:<br><u>http://go.microsoft.com/fwl</u><br><u>ink/?LinkId=262214</u> |
| Customer<br>Experience<br>Improvement<br>Program<br>(CEIP) | This software uses CEIP. You can choose<br>to participate in the CEIP usually when<br>you first install a Microsoft product. When<br>you participate, CEIP automatically sends<br>Microsoft information about your<br>hardware and how you use this software.<br>We use this information to improve our<br>products and services. We do not use this<br>information to identify or contact you.                                                                                                    | System Center 2012<br>R2 Endpoint<br>Protection                                                                 | System Center Endpoint<br>Protection Privacy<br>Statement:<br><u>http://go.microsoft.com/fwl</u><br><u>ink/?linkid=223678</u><br>CEIP Privacy Statement:<br><u>http://go.microsoft.com/fwl</u><br><u>ink/?LinkId=52097</u>                                         |
| Consent to<br>Update<br>Infrared<br>Emitter/<br>Receiver   | The software may contain technology to<br>ensure proper functioning of the infrared<br>emitter/receiver device shipped with<br>certain Media Center-based products. You<br>agree that the software may update the<br>firmware of this device                                                                                                    | <ul> <li>MSDN*</li> <li>Visual Studio with<br/>MSDN*</li> </ul>                                                 | Windows 8.1 Privacy<br>Statement and Windows<br>Server 2012 R2:<br><u>http://go.microsoft.com/fwl</u><br><u>ink/?linkid=280262</u>                                                                                                    |
| Cookies                                                    | If you choose to use online features in the software, such as online Help and Support, cookies may be set. To learn how to block, control and delete cookies, please read the cookies section of the privacy statement at <a href="http://go.microsoft.com/fwlink/?linkid=74">http://go.microsoft.com/fwlink/?linkid=74</a> <a href="http://go.microsoft.com/fwlink/?linkid=74">http://go.microsoft.com/fwlink/?linkid=74</a> <a href="http://go.microsoft.com/fwlink/?linkid=74">http://go.microsoft.com/fwlink/?linkid=74</a> | <ul> <li>Windows 8.1</li> <li>Microsoft Intune</li> </ul>                                                       | Windows 8.1 Privacy<br>Statement:<br>http://go.microsoft.com/fwl<br>ink/?linkid=280262<br>Microsoft Intune Privacy<br>Statement:<br>http://go.microsoft.com/fwl<br>ink/?LinkId=262214                                                                              |
| Data Collected<br>Automatically                            | Microsoft automatically collects<br>information identifying the installed<br>Microsoft product, the operating system of<br>the device, the CPU architecture of the<br>operating system and data regarding the<br>success or failure of the installation, data<br>identifying the cause of a crash in the<br>product and information about the<br>product license which is in use. Microsoft<br>does not use this information to identify<br>or contact you.                                                                     | <ul> <li>Visual Studio (with<br/>and without MSDN)</li> <li>Visual Studio Team<br/>Foundation Server</li> </ul> | Visual Studio Privacy<br>Statement:<br>http://go.microsoft.com/fwl<br>ink/?LinkId=286720                                                                                                    |
| Device ID<br>Access                                        | The software may contain a component<br>that enables programs to access the<br>device ID of the device that is running the<br>program. In addition to the other<br>limitations in this agreement, you must                                                                                                    | <ul> <li>Visual Studio (with<br/>and without MSDN)</li> </ul>                                                   | Visual Studio Privacy<br>Statement:<br><u>http://go.microsoft.com/fwl</u><br><u>ink/?LinkId=286720</u>                                                                                                    |

| Feature                      | Description                                                                                                    | Products                                                                                                    | Where to look for more<br>information                                                                                                    |
|------------------------------|----------------------------------------------------------------------------------------------------|----------------------------------------------------------------------------------------------------|----------------------------------------------------------------------------------------------------|
|                              | comply with all applicable local laws and<br>regulations when using the device ID<br>access component or the rest of the<br>software.                                                                                                    |                                                                                                    |                                                                                                    |
| Digital<br>Certificates      | The software uses digital certificates to<br>confirm the identity of Internet users<br>sending X.509 standard encrypted<br>information, to digitally sign files and<br>macros, and to verify the integrity and<br>origin of file contents. The software may<br>retrieve and update certificates, certificate<br>revocation lists, and the list of trusted<br>certification authorities, over the Internet.                                                                                                    | Windows 8.1                                                                                                    | Windows 8.1 Privacy<br>Statement:<br><u>http://go.microsoft.com/fwl</u><br><u>ink/?linkid=280262</u>                                                                                                    |
| Digital<br>Certificates      | The software uses digital certificates.<br>These digital certificates confirm the<br>identity of Internet users sending X.509<br>standard encrypted information. They also<br>can be used to digitally sign files and<br>macros, to verify the integrity and origin<br>of the file contents. The software retrieves<br>certificates and updates certificate<br>revocation lists. These security features<br>operate only when you use the Internet.                                                                                      | Windows Multipoint<br>Server 2012 (all<br>editions)                                                                                                    | For Windows Multipoint<br>Server:<br><u>http://go.microsoft.com/fwl</u><br><u>ink/?LinkId=245855</u>                                                                                                    |
| Digital<br>Certificates      | The software uses digital certificates.<br>These digital certificates confirm the<br>identity of Internet users sending X.509<br>standard encrypted information. They<br>also can be used to digitally sign files and<br>macros to verify the integrity and origin of<br>the file contents. The software retrieves<br>certificates and updates certificate<br>revocation lists using the Internet, when<br>available.                                                                                                    | <ul> <li>MSDN*</li> <li>Office 2013 (and component products)</li> <li>Visual Studio with MSDN*</li> <li>Windows FLP</li> <li>Windows Multipoint Server 2011 Standard &amp; Premium</li> <li>Windows Server 2012 R2 (all editions)</li> </ul> | Office 2013 Privacy<br>Statement:<br><u>http://www.microsoft.com/</u><br><u>privacystatement/EN-</u><br><u>US/Office2013/default.aspx</u><br>Windows 8.1 Privacy<br>Statement and Windows<br>Server 2012 R2:<br><u>http://go.microsoft.com/fwl</u><br><u>ink/?linkid=280262</u> |
| Digital Rights<br>Management | If you use the software to access content<br>that has been protected with Microsoft<br>Digital Rights Management (DRM), then,<br>in order to let you play the content, the<br>software may automatically request media<br>usage rights from a rights server on the<br>Internet and download and install<br>available DRM updates.                                                                                                    | <ul> <li>Lync 2013 (pertains<br/>to Microsoft Silverlight<br/>software)</li> </ul>                                                                                                    | Silverlight Privacy<br>Statement:<br><u>http://go.microsoft.com/fwl</u><br><u>ink/?LinkId=178857</u>                                                                                                    |
| Error Reports                | Error Reports. This software<br>automatically sends error reports to<br>Microsoft. These reports include<br>information about problems that occur in<br>the software. Reports might<br>unintentionally contain personal<br>information. For example, a report that<br>contains a snapshot of computer memory<br>might include your name. Part of a<br>document you were working on could be<br>included as well. Microsoft does not use<br>this information to identify you or contact<br>you. To learn more about error reports,<br>see | Microsoft Dynamics<br>CRM 2015                                                                                                    | Privacy Statement for Error<br>Reporting Service<br><u>http://oca.microsoft.com/e</u><br><u>n/dcp20.asp</u>                                                                                                    |

| Feature                                                                             | Description                                                                                                    | Products                                                      | Where to look for more<br>information                                                                                                  |
|-------------------------------------------------------------------------------------|----------------------------------------------------------------------------------------------------|---------------------------------------------------------------|----------------------------------------------------------------------------------------------------|
|                                                                                     | http://go.microsoft.com/fwlink/?LinkId=5<br>6274                                                                                                    |                                                               |                                                                                                    |
| Error Reports                                                                       | If you opt into the Error Reporting Service<br>through your operating system settings,<br>then error reports will only be sent to<br>Microsoft. The operating system software<br>automatically sends error reports to<br>Microsoft that describe which software<br>components had errors. No files or<br>memory dumps will be sent unless you<br>choose to send them. We will use this<br>information to improve our products and<br>services.                                                                                                    | System Center 2012<br>R2 Endpoint<br>Protection               | To learn more about error<br>reports, see<br><u>http://go.microsoft.com/fwl</u><br><u>ink/p/?LinkID=224952</u>                         |
|                                                                                     | The Extension Manager and New Project<br>Dialog can retrieve other software<br>through the internet from, among other<br>locations, Visual Studio<br>Gallery and MSDN Samples websites. To                                                                                                    | <ul> <li>Visual Studio (with<br/>and without MSDN)</li> </ul> | Visual Studio Privacy<br>Statement:<br><u>http://msdn.microsoft.com/</u><br><u>en-</u><br><u>us/vstudio/dn425032.aspx</u><br><u>ht</u> |
| Extension<br>Manager and<br>New Project<br>Dialog                                   | provide this other software, Extension<br>Manager and New Project Dialog send to<br>Microsoft the name and version of the<br>software you are using and language code<br>of the device where you installed the<br>software. In addition, Extension Manager<br>contains an automatic update feature that<br>is on by default. For more information<br>about this feature, including instructions<br>for to turning it off,<br>see http://go.microsoft.com/fwlink/?LinkI<br>D=286720 . You may turn off this<br>automatic update feature while the<br>software is running ("opt out"). Unless<br>you expressly opt out of this feature, this<br>feature will (a) connect to Microsoft or<br>service provider computer systems over<br>the Internet, (b) use Internet protocols to<br>send to the appropriate systems standard<br>computer information, such as your<br>computer's Internet protocol address,<br>operating system, the name and version<br>of the software you are using and<br>language code of the device where you<br>installed the software, and (c) prompt you<br>to download and/or install, current<br>updates to Visual Studio or other third<br>party software. In some cases, you will<br>not receive a separate notice before this<br>feature takes effect. By installing the<br>software, you consent to the transmission<br>of standard computer information. |                                                               |                                                                                                    |
| IPv6 Network<br>Address<br>Translation<br>(NAT)<br>Traversal<br>service<br>(Teredo) | Each time you start your licensed<br>computer, Teredo will attempt to locate a<br>public Internet Protocol version 6 (IPv6)<br>service on the Internet. This occurs<br>automatically when your licensed<br>computer is connected to a public or<br>private network, but does not occur on                                                                                                    | Windows 8.1                                                   | Windows 8.1 Privacy<br>Statement:<br><u>http://go.microsoft.com/fwl</u><br><u>ink/?linkid=280262</u>                                   |

| Feature                                                                             | Description                                                                                                    | Products                                                                                                    | Where to look for more<br>information                                                                                                    |
|-------------------------------------------------------------------------------------|----------------------------------------------------------------------------------------------------|----------------------------------------------------------------------------------------------------|----------------------------------------------------------------------------------------------------|
|                                                                                     | managed networks such as enterprise<br>domains. If you use a program that<br>requires Teredo to use IPv6 connectivity,<br>or if you configure your firewall to always<br>enable IPv6 connectivity, then Teredo will<br>periodically contact the Microsoft Teredo<br>service over the Internet. The only<br>information sent to Microsoft is standard<br>computer information and the name of<br>the service requested (for example<br>teredo.ipv6.microsoft.com). The<br>information sent from your computer by<br>Teredo is used to determine if your<br>computer is connected to the Internet and<br>if it can locate a public IPv6 service. Once<br>the service is located, information is sent<br>to maintain a connection with the IPv6<br>service.                                                                                                    |                                                                                                    |                                                                                                    |
| IPv6 Network<br>Address<br>Translation<br>(NAT)<br>Traversal<br>service<br>(Teredo) | This feature helps existing home Internet<br>gateway devices transition to IPv6. IPv6 is<br>a next generation Internet protocol. It<br>helps enable end-to-end connectivity<br>often needed by peer-to-peer<br>applications. To do so, each time you<br>start up the software the Teredo client<br>service will attempt to locate a public<br>Teredo Internet service. It does so by<br>sending a query over the Internet. This<br>query only transfers standard Domain<br>Name Service information to determine if<br>your computer is connected to the<br>Internet and can locate a public Teredo<br>service. If you use an application that<br>needs IPv6 connectivity or configure your<br>firewall to always enable IPv6 connectivity<br>by default standard Internet Protocol<br>information will be sent to the Teredo<br>service at Microsoft at regular intervals.<br>No other information is sent to Microsoft.<br>You can change this default to use non-<br>Microsoft servers. You can also switch off<br>this feature using a command line utility<br>named "netsh". | <ul> <li>MSDN *</li> <li>Visual Studio with<br/>MSDN*</li> <li>Windows Multipoint<br/>Server 2012 and 2011<br/>Standard &amp; Premium</li> <li>Windows Server 2012<br/>R2 (all editions)</li> </ul> | For Windows Multipoint<br>Server:<br>http://go.microsoft.com/fwl<br>ink/?LinkId=245855<br>Windows 8.1 Privacy<br>Statement and Windows<br>Server 2012 R2:<br>http://go.microsoft.com/fwl<br>ink/?linkid=280262 |
| Information<br>Rights<br>Management                                                 | The software contains a feature that<br>allows you to create content that cannot<br>be printed, copied or sent to others<br>without your permission. You may need to<br>connect to Microsoft to use this feature<br>for the first time. Once a year, you may<br>need to re-connect to Microsoft to update<br>it. You may choose not to use this<br>feature.                                                                                                    | <ul> <li>SharePoint Server 2013</li> <li>Office 2013 (and component products)</li> </ul>                                                                                                    | Plan Information Rights<br>Management in Office<br>2013:<br>http://technet.microsoft.co<br>m/en-<br>us/library/cc179103(v=offic<br>e.15).aspx                                                                  |
| Malicious<br>Software<br>Removal                                                    | If you use Windows Update, at least once<br>each month the software will scan for and<br>remove from your computer the malware<br>listed-at<br><u>http://go.microsoft.com/fwlink/?linkid=24</u><br><u>1725</u> . After the scan completes, a report                                                                                                    | <ul><li>Windows 8.1</li><li>Microsoft Intune</li></ul>                                                                                                    | Windows 8.1 Privacy<br>Statement:<br><u>http://go.microsoft.com/fwl</u><br><u>ink/?linkid=280262</u><br>Microsoft Intune Privacy                                                                               |

| Feature                                              | Description                                                                                                    | Products                                                                                                    | Where to look for more<br>information                                                                                                    |
|------------------------------------------------------|----------------------------------------------------------------------------------------------------|----------------------------------------------------------------------------------------------------|----------------------------------------------------------------------------------------------------|
|                                                      | will be sent to Microsoft with specific<br>information about malware detected,<br>errors, and other information about your<br>computer. This information is used to<br>improve the software and other Microsoft<br>products. You may disable the software's<br>reporting functionality by following the<br>instructions found at<br>go.microsoft.com/fwlink/?linkid=241725.                                                                                                    |                                                                                                    | Statement:<br>http://go.microsoft.com/fwl<br>ink/?LinkId=262214<br>System Center Endpoint<br>Protection Privacy<br>Statement:<br>http://go.microsoft.com/fwl<br>ink/?linkid=223678                             |
| Malicious<br>Software<br>Removal                     | The software will check for and remove<br>certain high severity malicious software<br>("Malware") from your device<br>automatically during scheduled scans and<br>after discovery. When the software checks<br>your device for Malware, a report will be<br>sent to Microsoft about any Malware<br>detected or errors that occur while the<br>software is checking for Malware, specific<br>information relating to the detection,<br>errors that occurred while the software<br>was checking for Malware, and other<br>information about your device that will<br>help us improve this and other Microsoft<br>products and services. No information<br>that can be used to identify you is<br>included in the report.    | <ul> <li>System Center 2012<br/>R2 Endpoint<br/>Protection</li> <li>Microsoft Intune</li> </ul>                                                                                                    | System Center Endpoint<br>Protection Privacy<br>Statement:<br>http://go.microsoft.com/fwl<br>ink/?linkid=223678<br>Microsoft Intune Privacy<br>Statement:<br>http://go.microsoft.com/fwl<br>ink/?LinkId=262214 |
| Malicious<br>Software<br>Removal                     | The software will check for and remove<br>certain high severity malicious software<br>("Malware") stored on your device during<br>scheduled scans and when you select this<br>action. When the software checks your<br>device for Malware, a report will be sent<br>to Microsoft about any Malware detected<br>or errors that occur while the software is<br>checking for Malware, specific information<br>relating to the detection, errors that<br>occurred while the software was checking<br>for Malware, and other information about<br>your device that will help us improve this<br>and other Microsoft products and services.<br>No information that can be used to<br>identify you is included in the report.    | Microsoft Desktop<br>Optimization Pack<br>(Windows Defender<br>Offline)                                                                                                    | See Windows Defender<br>Privacy Statement at:<br><u>http://go.microsoft.com/fwl</u><br><u>ink/?LinkID=211807</u>                                                                                               |
| Malicious<br>Software<br>Removal/Clean<br>On Upgrade | During setup, if you select "Get important<br>updates for installation", the software may<br>check and remove certain malware from<br>your device. "Malware" is malicious<br>software. If the software runs, it will<br>remove the Malware listed and updated at<br><u>http://www.support.microsoft.com/?kbid=</u><br><u>890830</u> . During a Malware check, a report<br>will be sent to Microsoft with specific<br>information about Malware detected,<br>errors, and other information about your<br>device. This information is used to<br>improve the software and other Microsoft<br>products and services. No information<br>included in these reports will be used to<br>identify or contact you. You may disable | <ul> <li>MSDN*</li> <li>Visual Studio with<br/>MSDN*</li> <li>Windows Multipoint<br/>Server 2012 and 2011<br/>Standard &amp; Premium</li> <li>Windows Server 2012<br/>R2 (all editions)</li> </ul> | Windows Server 2012 R2:<br>http://go.microsoft.com/fwl<br>ink/?linkid=280262<br>Windows Malicious<br>Software Removal Tool<br>Privacy Statement:<br>http://go.microsoft.com/fwl<br>ink/?LinkId=113995.         |

| Feature                                                                    | Description                                                                                                    | Products                                                                                                    | Where to look for more<br>information                                                                                                    |
|----------------------------------------------------------------------------|----------------------------------------------------------------------------------------------------|----------------------------------------------------------------------------------------------------|----------------------------------------------------------------------------------------------------|
|                                                                            | the software's reporting functionality by following the instructions found at <u>http://www.support.microsoft.com/?kbid=890830</u> .                                                                                                    |                                                                                                    |                                                                                                    |
| Media Center<br>Online<br>Promotions                                       | <ul> <li>If you use Media Center features of the software to access Internet-based content or other Internet-based services, such services may obtain the following information from the software to enable you to receive, accept and use certain promotional offers:</li> <li>certain computer information, such as your Internet protocol address, the type of operating system and browser you are using, and the name and version of the software you are using,</li> <li>the requested content, and</li> <li>the language code of the computer where you installed the software.</li> </ul>                                                                                                    | <ul> <li>MSDN *</li> <li>Visual Studio with<br/>MSDN*</li> </ul>                                                                                          | Windows 8.1 Privacy<br>Statement:<br><u>http://go.microsoft.com/fwl</u><br><u>ink/?linkid=280262</u>                                                                                                    |
|                                                                            | Your use of the Media Center features to<br>connect to those services serves as your<br>consent to the collection and use of such<br>information.                                                                                                    |                                                                                                    |                                                                                                    |
| Microsoft<br>Active<br>Protection<br>Service (MAPS)<br>Participation       | The Microsoft Active Protection Service<br>(MAPS) antimalware community is a<br>worldwide community that includes users<br>of the software. Upon initial installation,<br>users will be subscribed by default to<br>participate in MAPS under a Basic<br>membership. Under the Basic<br>membership, when the software is turned<br>on, MAPS can report information about<br>Malware and other forms of Potentially<br>Unwanted Software to Microsoft. If a<br>MAPS report includes details about<br>Malware or Potentially Unwanted Software<br>that the software may be able to remove,<br>MAPS will download the latest signature<br>to address it. MAPS can also find "false<br>positives" (where something originally<br>identified as Malware turns out not to be)<br>and fix them. In some instances, personal<br>information might unintentionally be sent<br>to Microsoft. However, Microsoft will not<br>use this information to identify you or<br>contact you. | <ul> <li>System Center 2012<br/>R2 Endpoint<br/>Protection</li> <li>Microsoft Desktop<br/>Optimization Pack<br/>(Windows Defender<br/>Offline)</li> </ul> | To learn more about MAPS<br>and the information this<br>feature transmits to<br>Microsoft, see the privacy<br>statement at<br>http://go.microsoft.com/fwl<br>ink/?LinkID=223678 or<br>http://go.microsoft.com/fwl<br>ink/?LinkID=211807<br>System Center Endpoint<br>Protection Privacy<br>Statement:<br>http://go.microsoft.com/fwl<br>ink/?linkid=223678 |
| Microsoft<br>Desktop<br>Optimization<br>Pack Asset<br>Inventory<br>Feature | The software includes an asset inventory<br>feature that identifies all software and<br>hardware installed on the targeted<br>computers. This feature sends this<br>information to Microsoft or server provider<br>computer systems over the Internet. You<br>can configure how often inventories are<br>taken. You will not receive a separate<br>notice when inventories occur. The<br>feature uses Internet protocols, which<br>send to the following and other                                                                                                    | Microsoft Desktop<br>Optimization Pack                                                                                                    | Privacy Statement:<br>http://www.microsoft.com<br>/privacystatement                                                                                                    |

| Feature                                 | Description                                                                                                    | Products                                                                                                    | Where to look for more<br>information                                                                                                    |
|-----------------------------------------|----------------------------------------------------------------------------------------------------|----------------------------------------------------------------------------------------------------|----------------------------------------------------------------------------------------------------|
|                                         | <ul> <li>appropriate systems computer<br/>information:</li> <li>Internet protocol address</li> <li>computer name</li> <li>the type of operating system</li> <li>certain hardware attributes such as<br/>computer make, model and serial<br/>number</li> <li>user profile name</li> <li>the language code of the licensed<br/>device</li> <li>name, version, and profile information<br/>about the software installed</li> </ul>                                                                                                    |                                                                                                    |                                                                                                    |
| Microsoft Error<br>Reporting<br>Service | This feature helps Microsoft and Windows<br>partners diagnose problems in the<br>software and provide solutions. Not all<br>problems will have a solution but when a<br>solution is available, it will be offered as a<br>step to solve a problem you have reported<br>or as an update to install. As part of setup<br>and installation, this feature sends to<br>Microsoft information about setup and<br>installation failures in order to attempt to<br>diagnose the problem. To help prevent<br>problems and make the software more<br>reliable, some solutions are also included<br>in service packs and future versions of the<br>software. | <ul> <li>Microsoft Desktop<br/>Optimization Pack<br/>(Windows Defender<br/>Offline)</li> <li>System Center 2012<br/>R2 Client<br/>Management Suite</li> <li>System Center 2012<br/>R2 Configuration<br/>Manager</li> <li>System Center 2012<br/>R2 Datacenter,</li> <li>System Center 2012<br/>R2 Standard</li> <li>BizTalk Server 2013<br/>R2 (all editions)</li> <li>Windows Embedded<br/>Device Manager<br/>2011 and Windows<br/>Embedded Device<br/>Manager 2011 with<br/>SQL Server 2008<br/>Technology</li> </ul> | Privacy Statement for Error<br>Reporting Service<br>http://oca.microsoft.com/e<br>n/dcp20.asp<br>System Center Privacy<br>Statement:<br>http://www.microsoft.com/<br>privacystatement/en-<br>us/SystemCenter2012R2/D<br>efault.aspx |
| Network<br>Awareness                    | This feature determines whether a system<br>is connected to a network by either<br>passive monitoring of network traffic or<br>active DNS or HTTP queries. The query<br>only transfers standard TCP/IP or DNS<br>information for routing purposes. You can<br>switch off the active query feature<br>through a registry setting.                                                                                                    | <ul> <li>MSDN *</li> <li>Visual Studio with<br/>MSDN*</li> <li>Windows Multipoint<br/>Server 2012 and<br/>2011 Standard &amp;<br/>Premium</li> <li>Windows 8.1</li> <li>Windows Server<br/>2012 R2 (all<br/>editions)</li> </ul>                                                                                                    | For Windows Multipoint<br>Server:<br>http://go.microsoft.com/fwl<br>ink/?LinkId=245855<br>Windows 8.1 Privacy<br>Statement and Windows<br>Server 2012 R2:<br>http://go.microsoft.com/fwl<br>ink/?linkid=280262                      |
| Notification<br>Tool Window             | The software includes a notification tool<br>window. When connected to the Internet,<br>technologies that use the notification tool<br>window may provide information related<br>to extensions and other software or<br>services that you have installed or opted<br>into and display those updates to you.                                                                                                    | Visual Studio (with<br>and without MSDN)                                                                                                    | Visual Studio Privacy<br>Statement:<br><u>http://go.microsoft.com/fwl</u><br><u>ink/?LinkId=286720</u> .                                                                                                    |
| Office 2013 on                          | If you are running the software on a Windows 8.1 computer and you have                                                                                                    | Office 2013 (and component                                                                                                    | Office 2013 Privacy<br>Statement:                                                                                                    |

| Feature                           | Description                                                                                                    | Products                                   | Where to look for more<br>information                                                                                                    |
|-----------------------------------|----------------------------------------------------------------------------------------------------|--------------------------------------------|----------------------------------------------------------------------------------------------------|
| Windows 8.1                       | enabled the software's online features and<br>content, signing into Windows 8.1 with a<br>Microsoft account will automatically sign<br>you into the software using the same<br>Microsoft account. This allows you to<br>store and access online files in SkyDrive<br>and enjoy the Office Roaming Service<br>without being asked to reenter your<br>Microsoft account username and<br>password.                                                                                                    | products)                                  | http://www.microsoft.com/<br>privacystatement/EN-<br>US/Office2013/default.aspx                                                           |
| Office Roaming<br>Service         | If you choose to sign into the software<br>with your Microsoft account, you turn on<br>the Office Roaming Service. Turning on<br>the Office Roaming Service sends certain<br>settings (including your list of Most<br>Recently Used Documents, your custom<br>dictionary, and your visual themes) online<br>to Microsoft servers, where they are<br>stored and downloaded to your computer<br>the next time you sign into the service<br>with your Microsoft account.                                                                                                    | Office 2013 (and component products)       | Office 2013 Privacy<br>Statement:<br><u>http://www.microsoft.com/</u><br><u>privacystatement/EN-</u><br><u>US/Office2013/default.aspx</u> |
| Online<br>Features and<br>Content | Features in the software can retrieve<br>online content from Microsoft and provide<br>it to you. Certain features may also permit<br>you to search for and access information<br>online. Examples of these features include<br>clip art, templates, online training, online<br>assistance and help, and Outlook Weather<br>on the Calendar. If you save a template<br>provided by Office.com, information will<br>be sent online to Microsoft, such as<br>information that identifies the template,<br>but not any specific document you have<br>created using the template. This<br>information is used to provide you with<br>content you request and to improve our<br>services. You may choose not to use<br>these online features and content.                                                                      | Office 2013 (and<br>component<br>products) | Office 2013 Privacy<br>Statement:<br><u>http://www.microsoft.com/</u><br><u>privacystatement/EN-</u><br><u>US/Office2013/default.aspx</u> |
| PlayReady<br>Support              | The software includes the Windows Phone<br>Emulator, which contains Microsoft's<br>PlayReady content access<br>technology. Content owners use<br>Microsoft PlayReady content access<br>technology to protect their intellectual<br>property, including copyrighted content.<br>This software uses PlayReady technology<br>to access PlayReady-protected content<br>and/or Microsoft Digital Rights<br>Management (DRM) protected content.<br>Microsoft may decide to revoke the<br>software's ability to consume PlayReady-<br>protected content for reasons including<br>but not limited to (i) if a breach or<br>potential breach of PlayReady technology<br>occurs, (ii) proactive robustness<br>enhancement, and (iii) if content owners<br>require the revocation because the<br>software fails to properly enforce | • Visual Studio (with and without MSDN)    | Visual Studio Privacy<br>Statement:<br><u>http://go.microsoft.com/fwl</u><br>ink/?LinkId=286720.                                          |

| Feature                                              | Description                                                                                                    | Products                                                                                          | Where to look for more<br>information                                                                           |
|------------------------------------------------------|----------------------------------------------------------------------------------------------------|---------------------------------------------------------------------------------------------------|----------------------------------------------------------------------------------------------------|
|                                                      | restrictions on content usage. Revocation<br>should not affect unprotected content or<br>content protected by other content access<br>technologies. Content owners may require<br>you to upgrade PlayReady to access their<br>content. If you decline an upgrade, you<br>will not be able to access content that<br>requires the upgrade and may not be able<br>to install other operating system updates<br>or upgrades.                                                                                                    |                                                                                                   |                                                                                                    |
| Plug and Play<br>and Plug and<br>Play<br>Extensions. | Your computer may not have the drivers<br>needed to communicate with hardware<br>that you connect to your computer. If so,<br>the update feature of the software can<br>obtain and install the correct driver on<br>your computer. An administrator can<br>disable this update feature.                                                                                                    | Windows 8.1                                                                                       | http://go.microsoft.com/fwl<br>ink/?linkid=280262                                                               |
| Potentially<br>Unwanted<br>Software                  | The software will search your computer<br>for low to medium severity Malware,<br>including but not limited to, spyware, and<br>other potentially unwanted software"). The<br>software will only remove or disable low<br>to medium severity Potentially Unwanted<br>Software if you agree. Removing or<br>disabling this Potentially Unwanted<br>Software may cause other software on<br>your computer to stop working, and it<br>may cause you to breach a license to use<br>other software on your computer, if the<br>other software installed this Potentially<br>Unwanted Software on your computer as<br>a condition of your use of the other<br>software. You should read the license<br>agreements for other software before<br>authorizing the removal of this Potentially<br>Unwanted Software. By using this<br>software, it is possible that you or the<br>system will also remove or disable<br>software that is not Potentially Unwanted<br>Software. | System Center 2012 R2<br>Endpoint Protection                                                      | System Center Endpoint<br>Protection Privacy<br>Statement:<br>http://go.microsoft.com/fwl<br>ink/?linkid=223678 |
| Real Simple<br>Syndication<br>("RSS") Feed           | This software start page contains updated<br>content that is supplied by means of an<br>RSS feed online from Microsoft.                                                                                                    | <ul> <li>Visual Studio (with<br/>and without MSDN)</li> <li>SharePoint Server<br/>2013</li> </ul> | See documentation.                                                                                              |
| Search<br>Provider<br>Update                         | The software will download an update to<br>the data on your computer about search<br>providers. This update upgrades your<br>providers with the latest features, such as<br>new icons or search suggestions. This is a<br>one-time update, but the software will try<br>to perform the update several times if it<br>does not successfully download the<br>update.                                                                                                    | Windows 8.1                                                                                       | Internet Explorer 11<br>Privacy Statement:<br><u>http://go.microsoft.com/fwl</u><br>ink/p/?LinkID=317454        |

| Feature                          | Description                                                                                                    | Products                                                                                                    | Where to look for more<br>information                                                                                                    |
|----------------------------------|----------------------------------------------------------------------------------------------------|----------------------------------------------------------------------------------------------------|----------------------------------------------------------------------------------------------------|
| Search<br>Suggestions<br>Service | In Internet Explorer, when you type a search query in the Instant Search box or type a question mark (?) before your search term in the Address bar, you will see search suggestions as you type (if supported by your search provider). Everything you type in the Instant Search box or in the Address bar when preceded by a question mark (?) is sent to your search provider as you type. Also, when you press Enter or click the Search button, the text in the Instant Search box or Address bar is sent to the search provider. If you use a Microsoft search provider, use of the information sent is subject to the Microsoft Online Privacy Statement. This statement is available at <u>go.microsoft.com/fwlink/?linkid=31493</u> . If you use a third-party search provider, use of the information sent will be subject to the third party's privacy practices. You can turn search suggestions off at any time. To do so, use Manage Add-ons under the Tools button in Internet Explorer. | <ul> <li>MSDN*</li> <li>Visual Studio with<br/>MSDN*</li> <li>Windows Server<br/>2012 R2 (all<br/>editions)</li> </ul> | Windows Internet Explorer<br>8 Privacy Statement:<br>http://www.microsoft.com/<br>windows/internet-<br>explorer/privacy.aspx<br>Windows Internet Explorer<br>9 Privacy Statement:<br>http://windows.microsoft.c<br>om/en-US/internet-<br>explorer/products/ie-<br>9/windows-internet-<br>explorer-9-privacy-<br>statement<br>Internet Explorer 10<br>Privacy Statement:<br>http://windows.microsoft.c<br>om/en-US/internet-<br>explorer/ie10-win8-privacy-<br>statement<br>Internet Explorer 11<br>Privacy Statement:<br>http://go.microsoft.com/fwl<br>ink/p?LinkID=317454<br>Windows Server 2012 R2:<br>http://go.microsoft.com/fwl<br>ink/?linkid=280262 |
| Setup Reports                    | The Setup Reports feature is only enabled<br>for users within the United States. The<br>software will determine by your<br>computer's Windows locale setting. If<br>Setup Reports is enabled, at the end of<br>the setup process the software will send<br>over the Internet to Microsoft basic<br>information about the setup. This might<br>include the version of the software and<br>errors encountered during setup. You will<br>not receive a separate notice before this<br>information is sent. Microsoft may use the<br>information collected for statistical<br>analysis and to improve this and other<br>Microsoft products and services.<br>Microsoft will not use the information to<br>identify or contact you.                                                                                                    | Visual Studio with<br>MSDN                                                                                             | Microsoft Online Privacy<br>Notice Highlights:<br>http://privacy.microsoft.co<br>m/en-us/default.mspx<br>Outside the United States:<br>http://go.microsoft.com/fwl<br>ink/?LinkId=154495                                                                                                    |
| SmartScreen<br>Filter            | If enabled, the SmartScreen Filter will<br>check the addresses of webpages and<br>downloads you attempt to view against a<br>frequently updated list of webpages and<br>downloads that have been reported to<br>Microsoft as unsafe or suspicious.<br>SmartScreen will also check downloaded<br>programs that you attempt to run against<br>a list of commonly downloaded or run<br>programs to help you make more<br>informed trust decisions. By enabling<br>SmartScreen in either Windows or                                                                                                    | Windows 8.1                                                                                                    | More information can be<br>found by visiting the<br>Internet Explorer Privacy<br>Statement 11 Privacy<br>Statement:<br><u>http://go.microsoft.com/fwl</u><br><u>ink/p/?LinkID=317454</u>                                                                                                    |

| Feature                                               | Description                                                                                                    | Products                                                                                                    | Where to look for more<br>information                                                                                                    |
|-------------------------------------------------------|----------------------------------------------------------------------------------------------------|----------------------------------------------------------------------------------------------------|----------------------------------------------------------------------------------------------------|
|                                                       | Internet Explorer, you consent to this<br>feature, and you agree to use the<br>SmartScreen Filter only in conjunction<br>with Windows or Internet Explorer. You<br>may not, either manually or by enabling<br>or authorizing any software or service,<br>copy, display, distribute, collect or store<br>any data provided by the SmartScreen<br>Filter.                                                                                                    |                                                                                                    |                                                                                                    |
| Updates                                               | By default, the software will automatically<br>download definition updates from the<br>online service.                                                                                                    | System Center<br>2012 R2 Endpoint<br>Protection                                                                                                    | System Center Endpoint<br>Protection Privacy<br>Statement:<br><u>http://go.microsoft.com/fwl</u><br><u>ink/?LinkID=223678</u>                                         |
| Visual Studio<br>Experience<br>Improvement<br>Program | This software uses the Visual Studio<br>Experience Improvement Program<br>("VSEIP") which is on by default. VSEIP<br>helps Microsoft collect information about<br>problems that you have while using the<br>software. Microsoft also uses VSEIP<br>Information to improve its software and<br>services. Microsoft may also share VSEIP<br>data with others, such as agents acting on<br>Microsoft's behalf and hardware and<br>software vendors to improve how their<br>products run with Microsoft software.                                                                                                    | <ul> <li>Visual Studio (with<br/>and without MSDN)</li> <li>Visual Studio Team<br/>Foundation Server</li> </ul>                                                                                                    | To learn more about VSEIP,<br>including how you can opt<br>out, see<br><u>http://go.microsoft.com/fwl</u><br>ink/?LinkId=286720                                       |
| Volume<br>Activation<br>Management<br>Tool            | When you install Volume Activation<br>Management Tool ("VAMT"), it may<br>activate the use of Windows Server 2008,<br>Windows Vista, Windows Server 2008-R2<br>or Windows 7 with a specific physical<br>hardware system ("Device"). During<br>activation, VAMT will send information<br>about Windows Server 2008, Windows<br>Vista, Windows Server 2008-R2, or<br>Windows 7 and Device(s) to Microsoft.<br>This information includes the version,<br>language and product key of the software,<br>the Internet protocol address of the<br>system running VAMT, and information<br>derived from the hardware configuration<br>of the Device(s) running Windows Server<br>2008, Windows Vista, Windows Server<br>2008-R2, or Windows 7. The information<br>sent to Microsoft does not represent any<br>personal information. This information<br>cannot be used to determine the make or<br>model of the device(s) and it cannot be<br>backward calculated to determine any<br>additional information about your<br>device(s). | Use of the Windows<br>Automated<br>Installation Kit<br>(WAIK) in the<br>following: System<br>Center R2 2012<br>Configuration<br>Manager, System<br>Center R2 2012<br>Datacenter, System<br>Center R2 2012<br>Standard | System Center Privacy<br>Statement:<br>http://www.microsoft.com/<br>privacystatement/en-<br>us/SystemCenter2012R2/D<br>efault.aspx                                    |
| Web Content<br>Features                               | Features in the software can retrieve<br>related content from Microsoft and<br>provide it to you. To provide the content,<br>these features send to Microsoft the type<br>of operating system, name and version of<br>the software you are using, type of                                                                                                    | <ul> <li>Visual Studio (with<br/>and without MSDN)</li> <li>Windows Multipoint<br/>Server 2012 and<br/>2011 Standard &amp;<br/>Premium</li> <li>Windows FLP</li> </ul>                                                | For Windows Multipoint<br>Server:<br><u>http://go.microsoft.com/fwl</u><br><u>ink/?LinkId=245855</u><br>Windows Server 2012 R2:<br><u>http://go.microsoft.com/fwl</u> |

| Feature                                               | Description                                                                                                    | Products                                                                                                    | Where to look for more<br>information                                                                                                    |
|-------------------------------------------------------|----------------------------------------------------------------------------------------------------|----------------------------------------------------------------------------------------------------|----------------------------------------------------------------------------------------------------|
|                                                       | browser, and language code of the device<br>where you installed the software.<br>Examples of these features are clip art,<br>templates, online training, online<br>assistance, and Appshelp. You may<br>choose not to use these web content<br>features.                                                                                                    | Windows Server<br>2012 R2 (all<br>editions)                                                                                                    | <u>ink/?linkid=280262</u>                                                                                                    |
| Web Content<br>Features                               | Features in the software can retrieve<br>related content from Microsoft and<br>provide it to you. Examples of these<br>features are clip art, templates, online<br>training, online assistance and Appshelp.<br>You may choose not to use these web<br>content features.                                                                                                    | <ul> <li>MSDN*</li> <li>Visual Studio (with<br/>and without MSDN)*</li> <li>Microsoft Windows<br/>Small Business<br/>Server 2011<br/>Essentials</li> <li>Windows Server<br/>2012 R2 (all<br/>editions)</li> <li>SharePoint Server<br/>2013</li> </ul> | Windows 8.1 Privacy<br>Statement and Windows<br>Server 2012 R2:<br><u>http://go.microsoft.com/fwl</u><br><u>ink/?linkid=280262</u><br><u>ht</u> |
| Windows<br>Defender                                   | If turned on, Windows Defender will<br>search your computer for many types of<br>malicious software, including viruses,<br>worms, bots, rootkits, "spyware,"<br>"adware" and other potentially unwanted<br>software. If you choose the<br>"recommended" security settings when<br>you first start using the software, such<br>malware and other potentially unwanted<br>software rated "high" or "severe" will<br>automatically be removed. This removal<br>may result in other software on your<br>computer ceasing to work or your<br>breaching a license to use that software.<br>It is possible that software that is not<br>unwanted may be removed or disabled. If<br>you use Windows Defender and Windows<br>Update, Windows Defender is regularly<br>updated through Windows Update. | Windows 8.1                                                                                                    | Windows Privacy<br>Statement:<br><u>http://go.microsoft.com/fwl</u><br>ink/?linkid=280262                                                       |
| Windows<br>Defender<br>Offline                        | By default, the software will automatically download definition update.                                                                                                    | Microsoft Desktop<br>Optimization Pack<br>(Windows Defender<br>Offline)                                                                                                    | Privacy Statement:<br>http://go.microsoft.com/fwl<br>ink/?LinkID=211807                                                                         |
| Windows<br>Digital Rights<br>Management<br>Technology | Some content owners use Windows digital<br>rights management technology (WDRM)<br>to protect their copyrights and other<br>intellectual property, including by<br>disabling the software's ability to play<br>protected content if WDRM fails. You<br>agree that Microsoft may include a<br>revocation list with the licenses.                                                                                                    | Windows 8.1                                                                                                    | Windows Privacy<br>Statement:<br><u>http://go.microsoft.com/fwl</u><br><u>ink/?linkid=280262</u>                                                |
| Windows<br>Media Digital<br>Rights<br>Management      | Content owners use Windows Media<br>digital rights management technology<br>(WMDRM) to protect their intellectual<br>property, including copyrights. This<br>software and third party software use                                                                                                    | <ul> <li>MSDN*</li> <li>Visual Studio with<br/>MSDN*</li> <li>Windows FLP</li> <li>Windows Multipoint</li> </ul>                                                                                                    | For Windows Multipoint<br>Server:<br>http://go.microsoft.com/fwl<br>ink/?LinkId=245855<br>Windows 8.1 Privacy                                   |

| Feature                 | Description                                                                                                    | Products                                                                                                    | Where to look for more<br>information                                                                                                    |
|-------------------------|----------------------------------------------------------------------------------------------------|----------------------------------------------------------------------------------------------------|----------------------------------------------------------------------------------------------------|
|                         | WMDRM to play and copy WMDRM-<br>protected content. If the software fails to<br>protect the content, content owners may<br>ask Microsoft to revoke the software's<br>ability to use WMDRM to play or copy<br>protected content. Revocation does not<br>affect other content. When you download<br>licenses for protected content, you agree<br>that Microsoft may include a revocation<br>list with the licenses. Content owners<br>may require you to upgrade WMDRM to<br>access their content. Microsoft software<br>that includes WMDRM will ask for your<br>consent prior to the upgrade. If you<br>decline an upgrade, you will not be able<br>to access content that requires the<br>upgrade. You may switch off WMDRM<br>features that access the Internet. When<br>these features are off, you can still play<br>content for which you have a valid<br>license. | Server 2012 and<br>2011 Standard &<br>Premium<br>• Windows Server<br>2012 R2 (all<br>editions)                                         | Statement and Windows<br>Server 2012 R2:<br>http://go.microsoft.com/fwl<br>ink/?linkid=280262                                                                                                    |
| Windows<br>Media Player | When you use Windows Media Player, it checks with Microsoft for compatible online music services in your region; and new versions of the player. You may only use Windows Media Player as described at <a href="http://go.microsoft.com/fwlink/?linkid=10">http://go.microsoft.com/fwlink/?linkid=10</a> <a href="http://go.microsoft.com/fwlink/?linkid=10">4605</a> .                                                                                                    | Windows 8.1                                                                                                    | Windows Privacy<br>Statement:<br>http://go.microsoft.com/fwl<br>ink/?linkid=280262                                                                                                    |
| Windows<br>Media Player | When you use Windows Media Player, it<br>checks with Microsoft for compatible<br>online music services in your region; new<br>versions of the player; and codecs if your<br>device does not have the correct ones for<br>playing content. You can switch off this<br>last feature.                                                                                                    | <ul> <li>Windows Server<br/>2012 R2 (all<br/>editions)</li> <li>Windows Multipoint<br/>Server 2012</li> </ul>                          | Go to<br><u>www.microsoft.com/windo</u><br><u>ws/windowsmedia/player/1</u><br><u>2/privacy.aspx</u> .                                                                                                    |
| Windows<br>Media Player | When you use Windows Media Player, it<br>checks with Microsoft for compatible<br>online music services in your region; and<br>new versions of the player.                                                                                                    | <ul> <li>MSDN*</li> <li>Visual Studio with<br/>MSDN*</li> <li>Windows Multipoint<br/>Server 2011<br/>Standard &amp; Premium</li> </ul> | Microsoft Windows Media<br>Player 12 Privacy<br>Statement:<br>http://windows.microsoft.c<br>om/en-<br>US/windows7/windows-<br>media-player-12-privacy-<br>statement<br>Windows Media Player 11<br>Privacy Statement:<br>www.microsoft.com/windo<br>ws/windowsmedia/player/1<br>1/privacy.aspx<br>Windows 8.1 Privacy<br>Statement and Windows<br>Server 2012 R2:<br>http://go.microsoft.com/fwl<br>ink/?linkid=280262 |

| Feature                                                                                                    | Description                                                                                                    | Products                                                                                                    | Where to look for more<br>information                                                                                                    |
|----------------------------------------------------------------------------------------------------|----------------------------------------------------------------------------------------------------|----------------------------------------------------------------------------------------------------|----------------------------------------------------------------------------------------------------|
| Windows.Phon<br>e.Speech<br>namespace API                                                                  | Using speech recognition functionality via<br>the Windows.Phone.Speech namespace<br>APIs in a program requires the support of<br>a speech recognition service. The service<br>may require network connectivity at the<br>time of recognition (e.g., when using a<br>predefined grammar). In addition, the<br>service may also collect speech-related<br>data in order to provide and improve the<br>service. The speech-related data may<br>include, for example, information related<br>to grammar size and string phrases in a<br>grammar.     | Visual Studio (with<br>and without MSDN)                                                                                                    | Visual Studio Privacy<br>Statement:<br><u>http://go.microsoft.com/f</u><br>wlink/?LinkId=286720                                                                                                    |
| Windows<br>Rights<br>Management<br>Services/<br>Windows<br>Server 2012<br>R2 Active<br>Directory<br>Rights | The software contains a feature that<br>allows you to create content that cannot<br>be printed, copied or sent to others<br>without your permission. You may choose<br>not to use this.                                                                                                    | <ul> <li>MSDN*</li> <li>Visual Studio with<br/>MSDN*</li> <li>Windows Multipoint<br/>Server 2012 and 2011<br/>Standard &amp; Premium</li> <li>Windows Server<br/>2012 R2 (all<br/>editions)</li> </ul>                                                                                                    | For Windows Multipoint<br>Server:<br>http://go.microsoft.com/fwl<br>ink/?LinkId=245855<br>For Windows Rights<br>Management Services, see<br>http://www.microsoft.com/<br>RMS                                   |
| Windows Store                                                                                              | In addition to the terms of this agreement<br>for Internet based features, you may only<br>use the Windows Store under the terms<br>available at<br><u>http://go.microsoft.com/fwlink/?linkid=24</u><br><u>6694</u> . Those terms also contain<br>information about Windows Notification<br>Service. Windows apps or any preinstalled<br>apps in your Start may use Windows<br>Notification Service. You agree that we<br>may send you notifications as described in<br>the Windows 8.1 Privacy Statement and<br>Windows Store terms of service. | Windows 8.1                                                                                                    | Windows Privacy<br>Statement:<br><u>http://go.microsoft.com/fwl</u><br><u>ink/?linkid=280262</u>                                                                                                    |
| Windows Time<br>Service                                                                                    | This service synchronizes with<br>time.windows.com once a week to provide<br>your computer with the correct time. You<br>can turn this feature off or choose your<br>preferred time source within the Date and<br>Time Control Panel applet. The<br>connection uses standard NTP protocol.                                                                                                    | <ul> <li>MSDN*</li> <li>Visual Studio with<br/>MSDN*</li> <li>Windows Multipoint<br/>Server 2012 and<br/>2011 Standard &amp;<br/>Premium</li> <li>Windows Server<br/>2012 R2 (all<br/>editions)</li> <li>Microsoft Windows<br/>Small Business<br/>Server 2011<br/>Essentials</li> <li>Windows Small<br/>Business Server<br/>2011 Premium Add-<br/>on and Standard</li> <li>MSDN</li> </ul> | For Windows Multipoint<br>Server:<br>http://go.microsoft.com/fwl<br>ink/?LinkId=245855<br>Windows 8.1 Privacy<br>Statement and Windows<br>Server 2012 R2:<br>http://go.microsoft.com/fwl<br>ink/?linkid=280262 |

| Feature                                        | Description                                                                                                    | Products                                                                                                    | Where to look for more<br>information                                                                                                    |
|------------------------------------------------|----------------------------------------------------------------------------------------------------|----------------------------------------------------------------------------------------------------|----------------------------------------------------------------------------------------------------|
| Windows (or<br>Microsoft)<br>Update<br>Feature | You may connect new hardware to your<br>device. Your device may not have the<br>drivers needed to communicate with that<br>hardware. If so, the update feature of<br>the software can obtain the correct driver<br>from Microsoft and install it on your<br>device. You can switch off this update<br>feature.                                                                                               | <ul> <li>Expression Studio<br/>Professional<br/>Edition*</li> <li>MSDN*</li> <li>Microsoft Dynamics<br/>CRM 2015</li> <li>System Center<br/>2012 R2 Client<br/>Management Suite</li> <li>System Center<br/>2012 R2<br/>Configuration<br/>Manager</li> <li>System Center<br/>2012 R2<br/>Datacenter,</li> <li>System Center<br/>2012 R2<br/>Datacenter,</li> <li>System Center<br/>2012 R2 Standard</li> <li>Visual Studio Team<br/>Foundation Server</li> <li>Visual Studio with<br/>MSDN*</li> <li>Windows FLP</li> <li>Windows Server<br/>2012 R2 (all<br/>editions)</li> </ul> | For Windows Multipoint<br>Server:<br>http://go.microsoft.com/fwl<br>ink/?LinkId=245855<br>Windows Server 2012 R2:<br>http://go.microsoft.com/fwl<br>ink/?linkid=280262<br>For Visual Studio Team<br>Foundation Server, see<br>http://msdn.microsoft.com/<br>en-<br>us/vstudio/dn425032.aspx<br>System Center Privacy<br>Statement:<br>http://www.microsoft.com/<br>privacystatement/en-<br>us/SystemCenter2012R2/D<br>efault.aspx |
| Windows<br>Update                              | To enable the proper functioning of the<br>Windows Update service in the software<br>(if you use it), updates or downloads to<br>the Windows Update service will be<br>required from time to time and<br>downloaded and installed without further<br>notice to you.                                                                                                    | <ul> <li>MSDN*</li> <li>Visual Studio with<br/>MSDN*</li> <li>Windows 8.1</li> </ul>                                                                                                    | Windows Privacy<br>Statement:<br><u>http://go.microsoft.com/fwl</u><br><u>ink/?linkid=280262</u>                                                                                                    |
| Windows<br>Update;<br>Microsoft<br>Update      | The software turns on automatic updating<br>from Windows Update and Microsoft<br>Update. To enable the proper functioning<br>of the Windows Update and Microsoft<br>Update service in the software, updates or<br>downloads to the Windows Update and/or<br>Microsoft Update service will be required<br>from time to time and downloaded and<br>installed without further notice to you.                    | System Center 2012<br>R2 Endpoint<br>Protection                                                                                                    | Update Services Privacy<br>Statement at<br>http://go.microsoft.com/fwl<br>ink/p/?LinkId=212775                                                                                                    |
| Windows<br>Update;<br>Microsoft<br>Update      | The software turns on automatic updating<br>from Windows Update and Microsoft<br>Update. To enable the proper functioning<br>of the Windows Update and Microsoft<br>Update service in the software (if you use<br>it), updates or downloads to the Windows<br>Update and/or Microsoft Update service<br>will be required from time to time and<br>downloaded and installed without further<br>notice to you. | <ul> <li>Microsoft Desktop<br/>Optimization Pack<br/>(Windows Defender<br/>Offline)</li> <li>System Center R2<br/>2012</li> <li>Microsoft Intune</li> </ul>                                                                                                    | http://go.microsoft.com/fwl<br>ink/?LinkID=211807<br>System Center Privacy<br>Statement:<br>http://www.microsoft.com/<br>privacystatement/en-<br>us/SystemCenter2012R2/D<br>efault.aspx<br>Microsoft Intune Privacy                                                                                                    |

| Feature                                      | Description | Products | Where to look for more<br>information                           |
|----------------------------------------------|-------------|----------|-----------------------------------------------------------------|
|                                              |             |          | Statement:<br>http://go.microsoft.com/fwl<br>ink/?LinkId=262214 |
| *with respect to Microsoft Operating Systems |             |          |                                                                 |